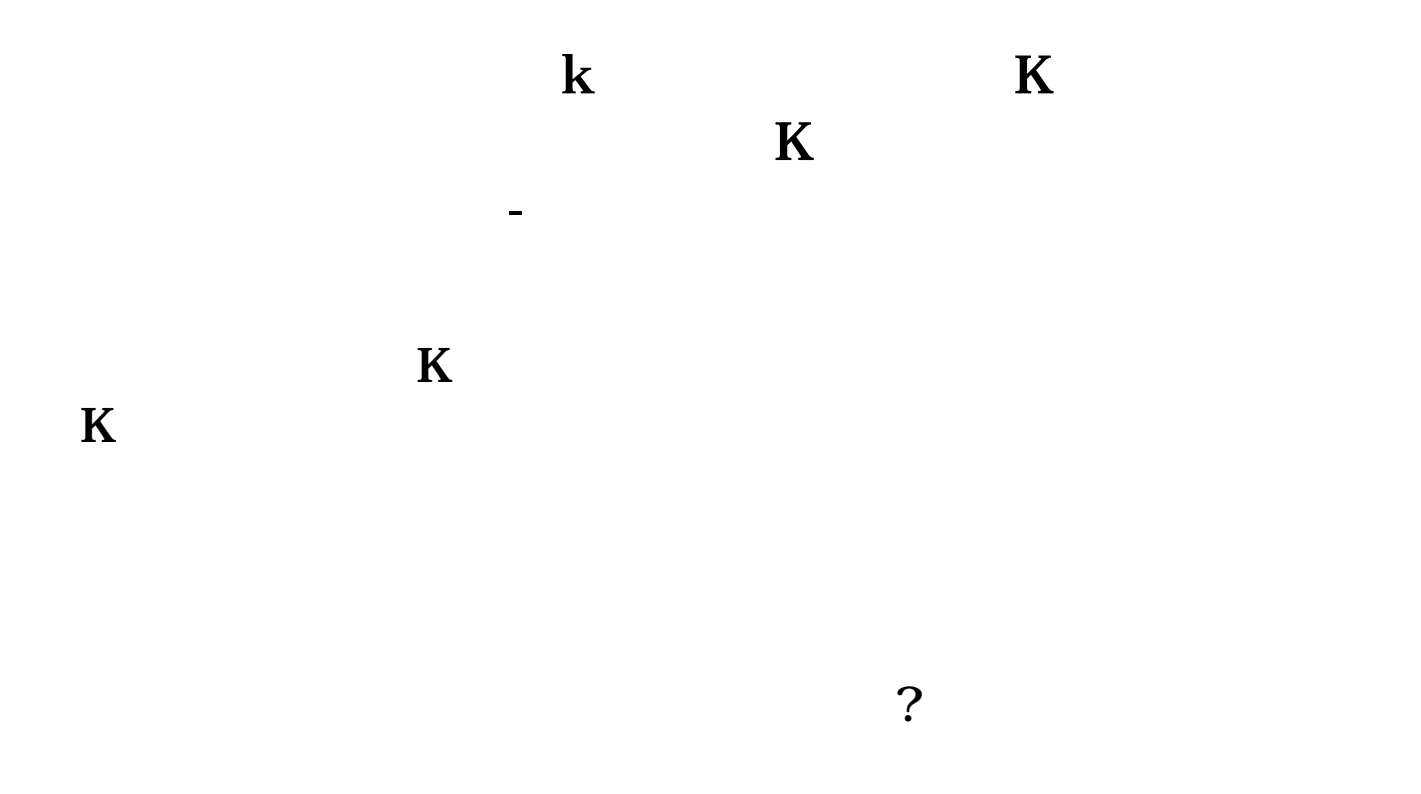

**三、怎样用颜色填充股票k线涨停板实体部分**

STICKLINE(C&gt  $REF(C,1)*1.09$  C O 1.5 0) COLORYELLOW MA1 MA(CLOSE 5) MA2 MA(CLOSE 10) MA3 MA(CLOSE 20) MA4 MA(CLOSE 30) MA5 MA(CLOSE 60) MA6 MA(CLOSE 120)

**四、K线成白色怎么改过来**

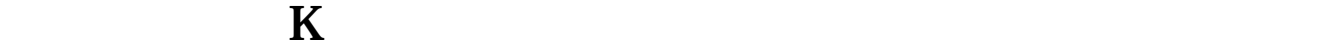

## **V7.0 K**

 $\mathcal{U}$ , we can according the set of  $\mathcal{U}$ 

STICKLINE(C/REF(C 1) &gt 1.096 AND C=H C O  $\overline{8}$  O Color00ffff STICKLINE(C/REF(C 1) &gt 1.096 AND C=H $L$ H, 1,0),Color00ffff

## **V7.0 K**

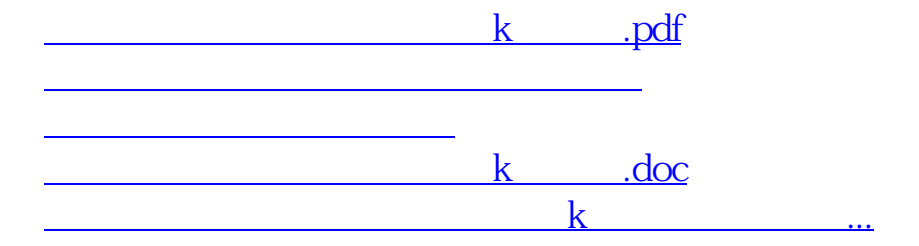

<https://www.gupiaozhishiba.com/article/23225197.html>